## **Inhaltsverzeichnis**

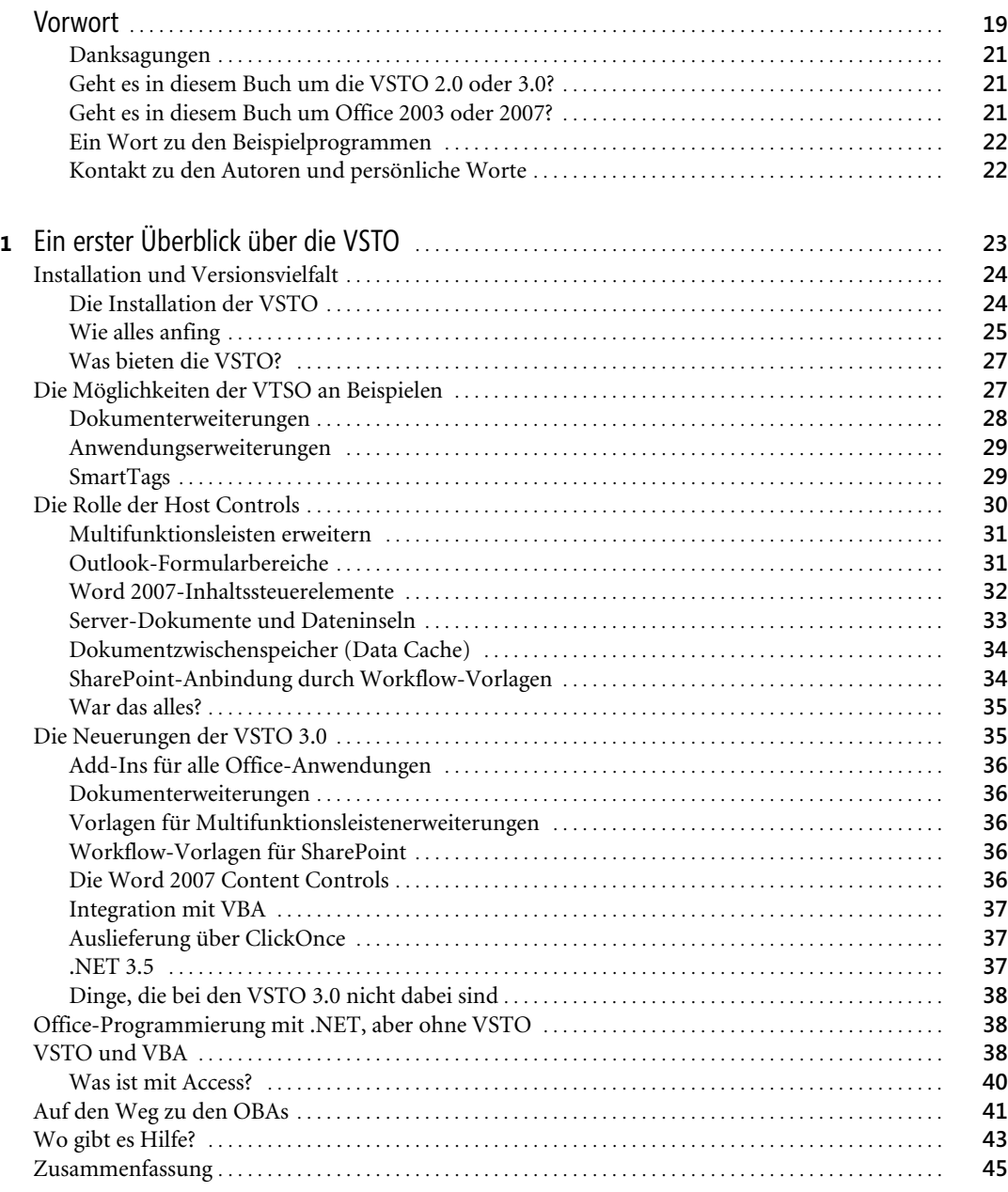

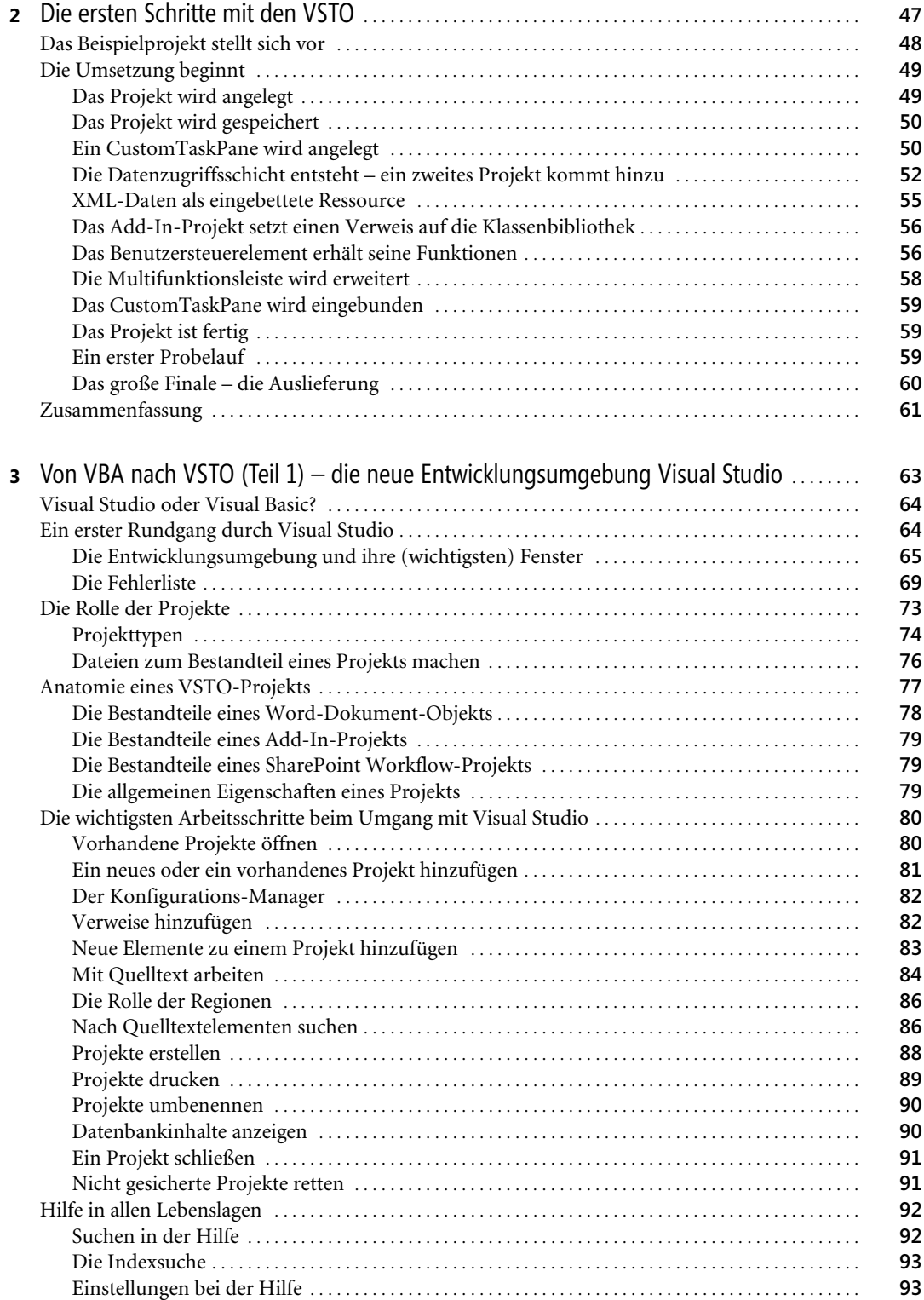

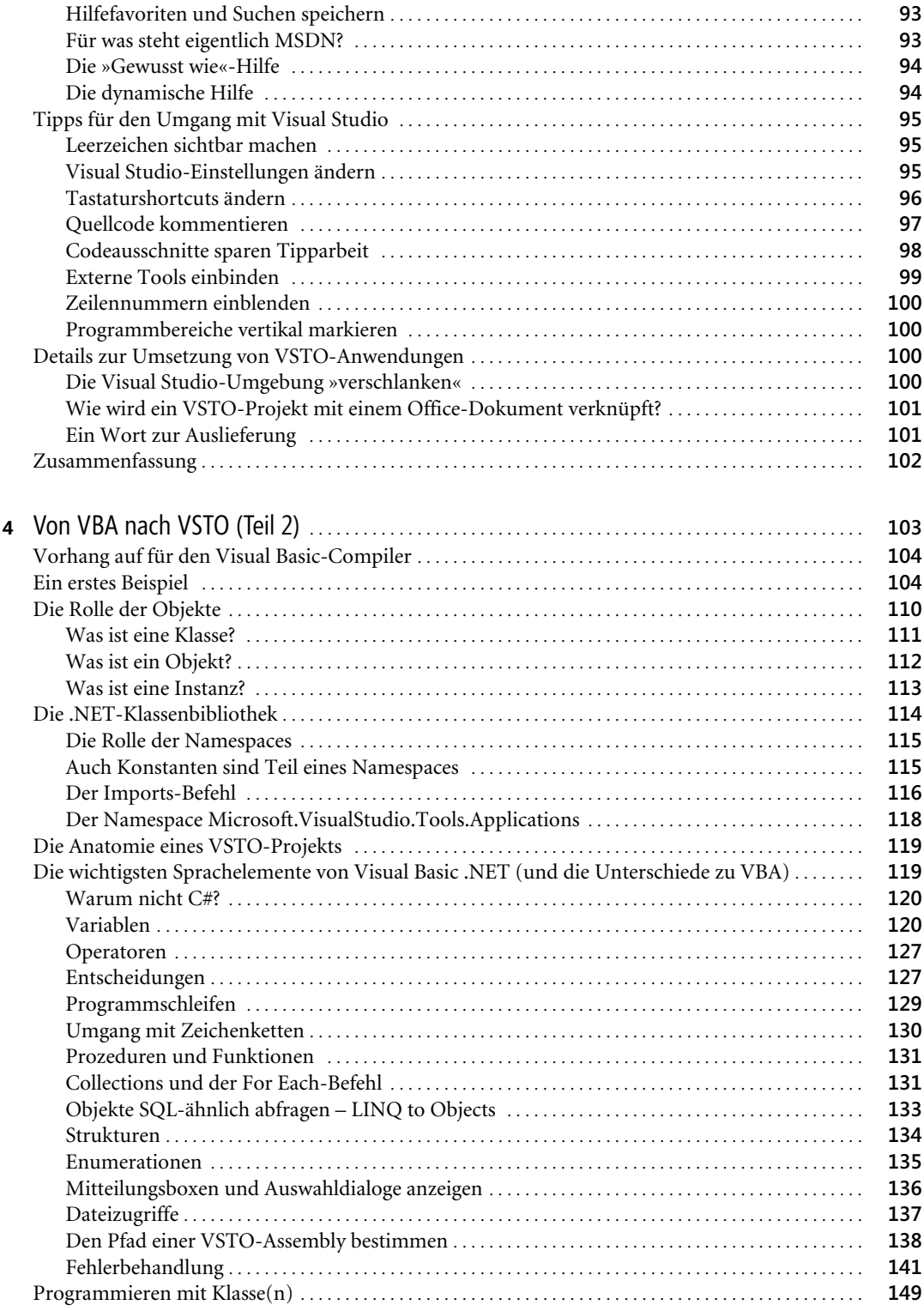

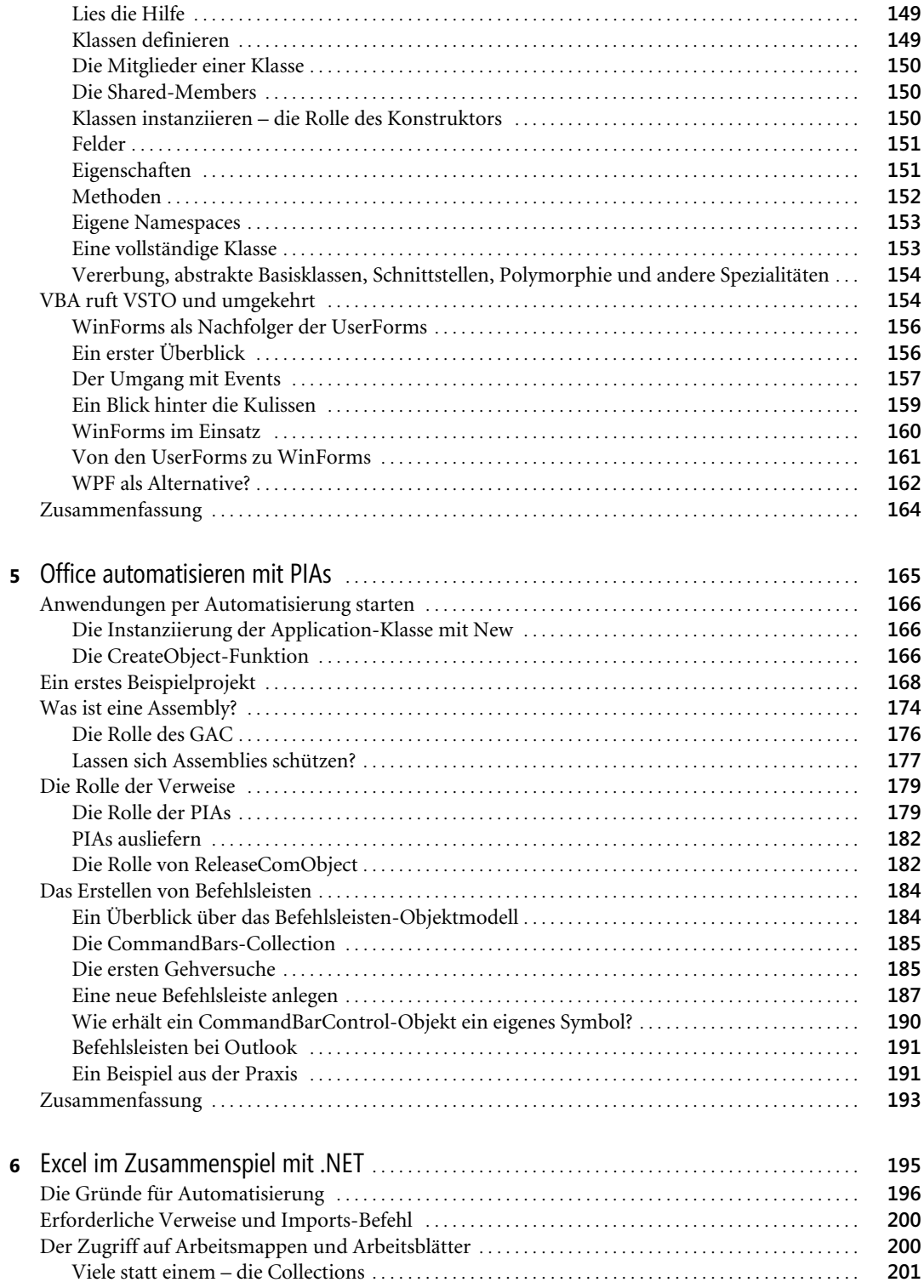

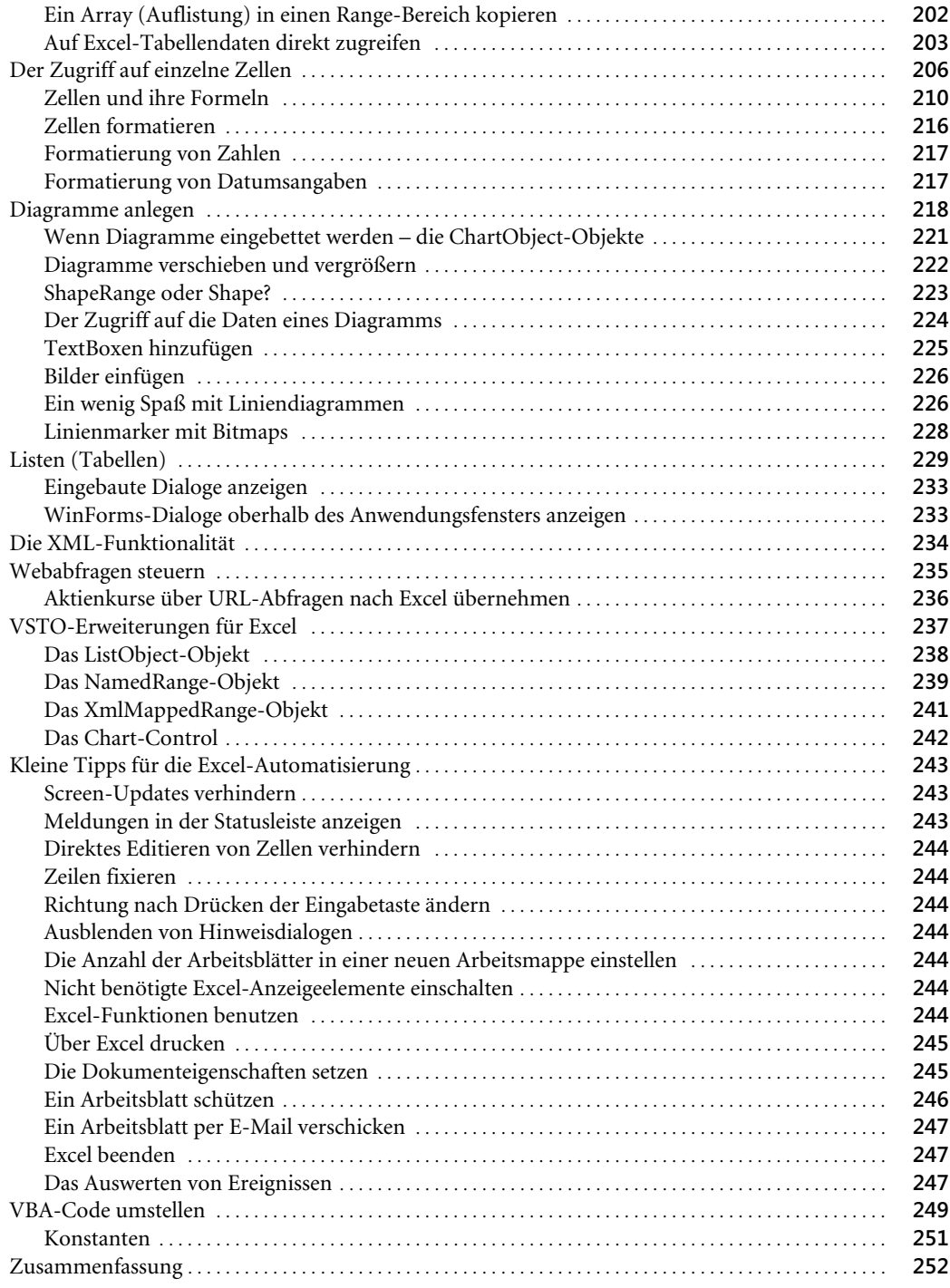

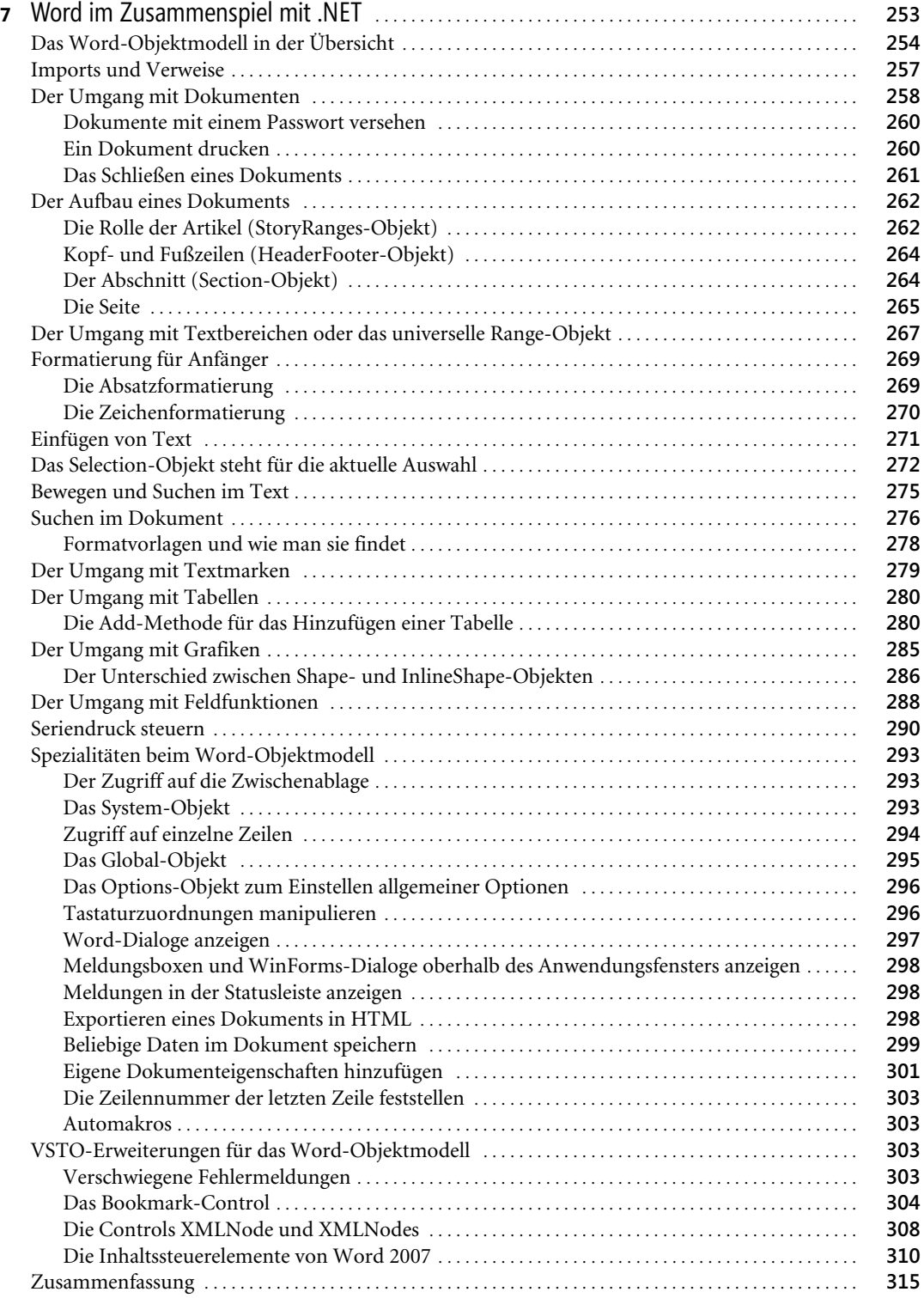

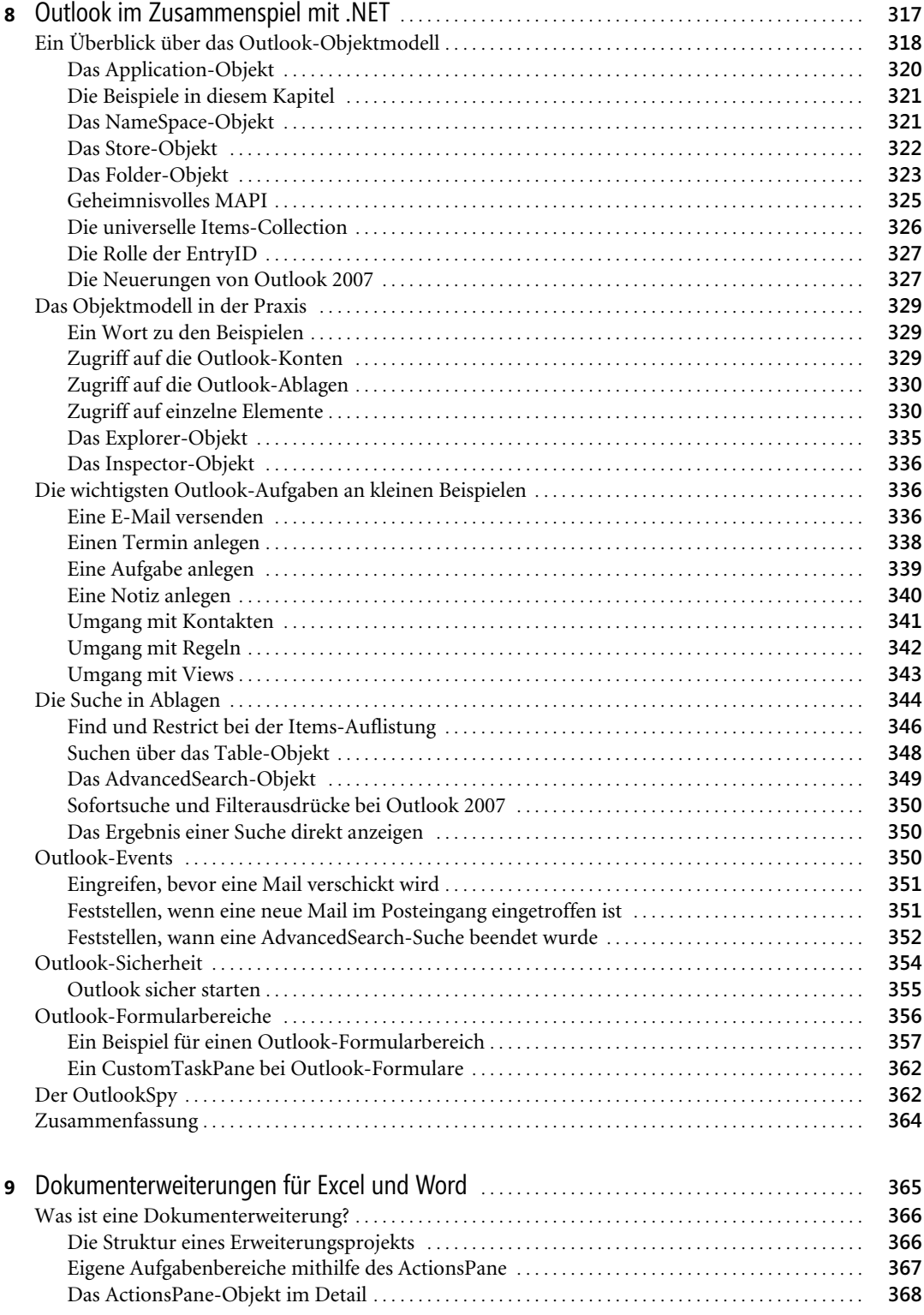

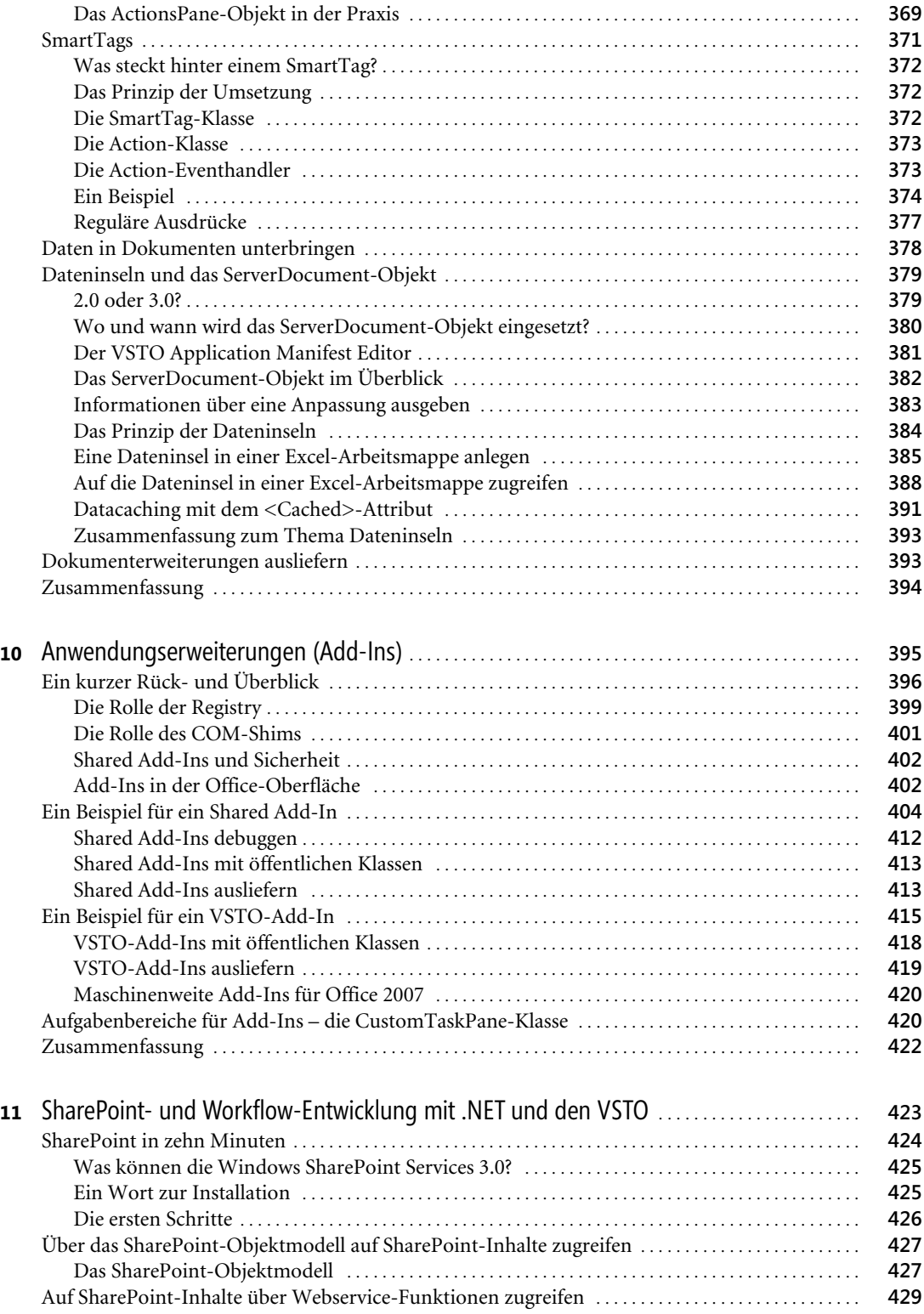

Microsoft Office 2007-Programmierung – Das Entwicklerbuch, © 2008 Microsoft Press Deutschland, ISBN 978-3-86645-415-6

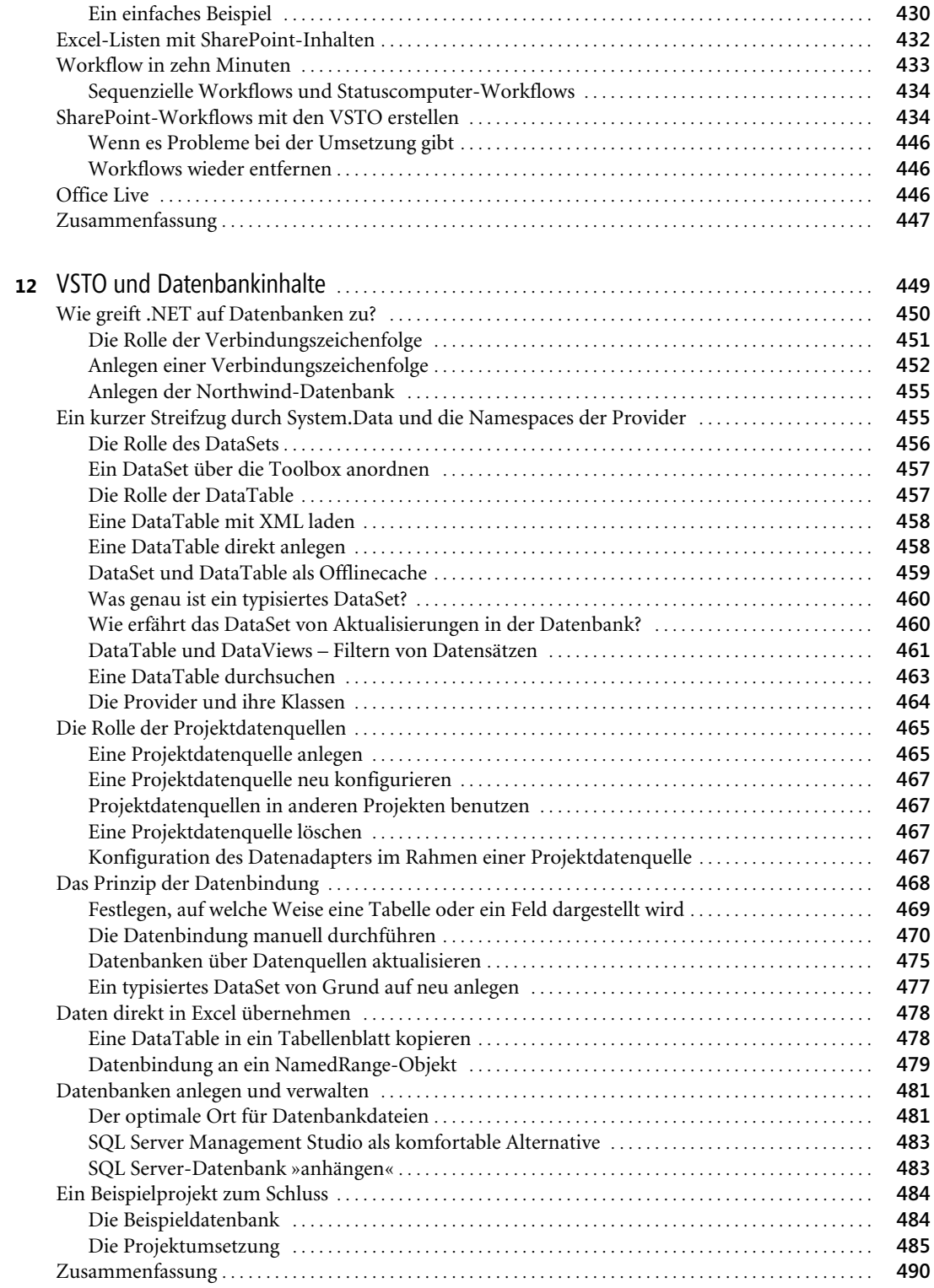

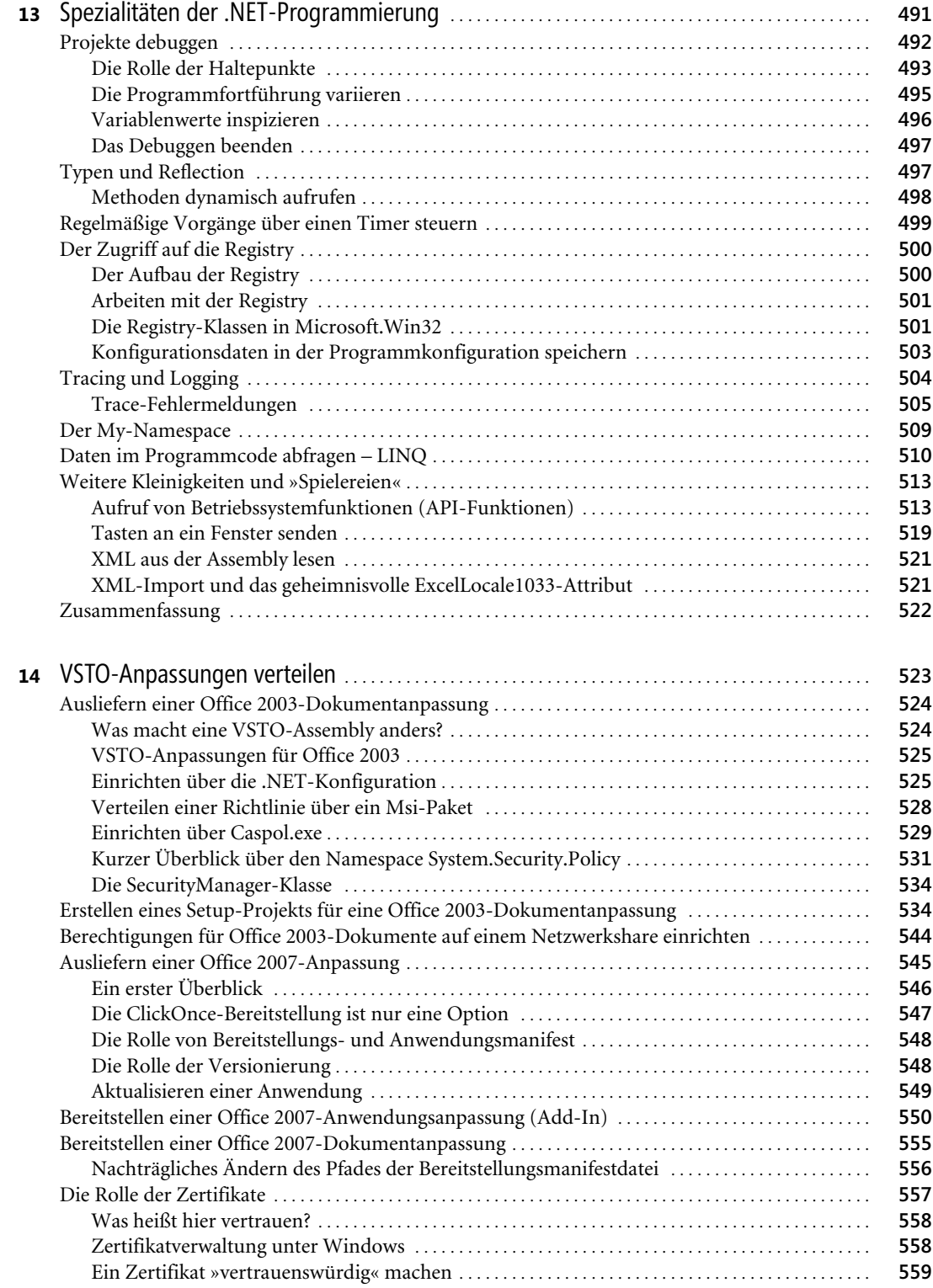

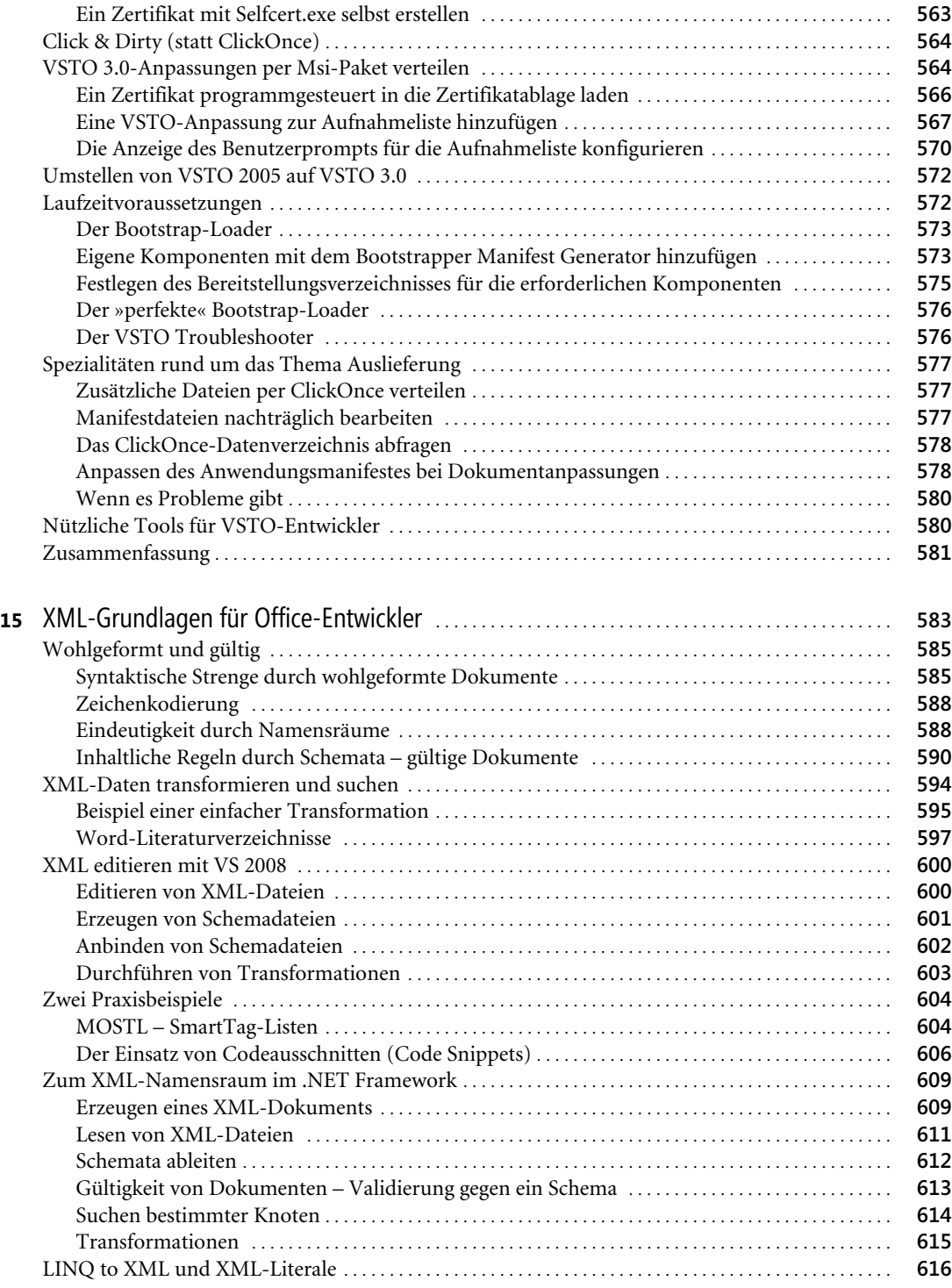

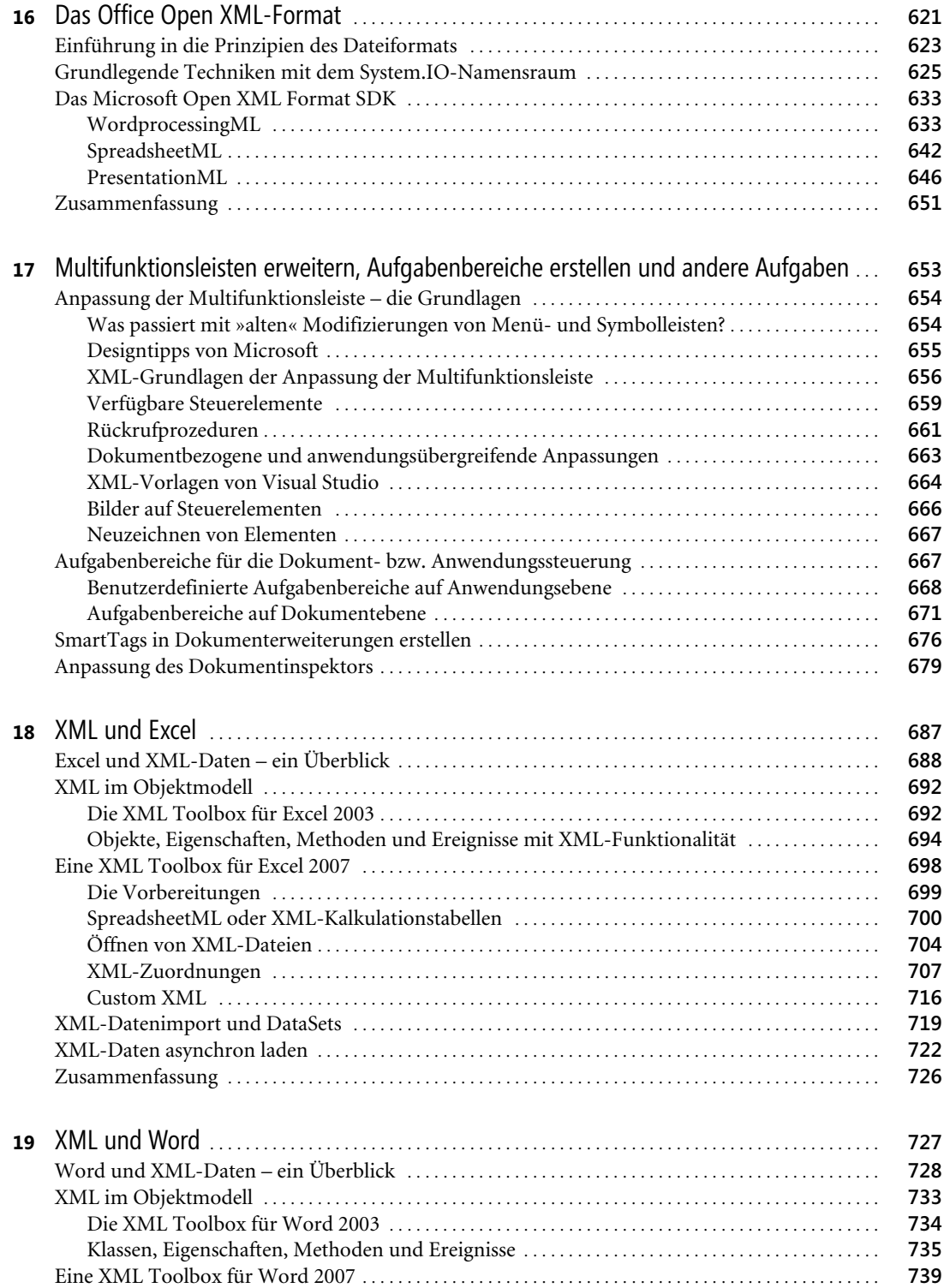

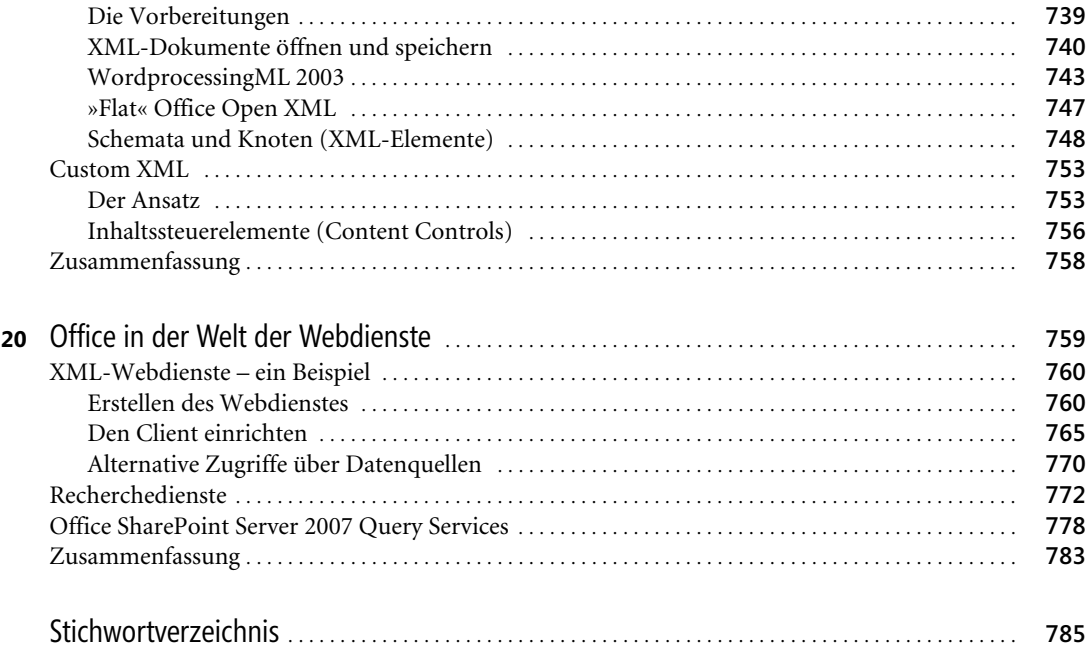

Microsoft Office 2007-Programmierung – Das Entwicklerbuch, © 2008 Microsoft Press Deutschland, ISBN 978-3-86645-415-6